**?-股识吧**

## LUC/UsDT

0-15:00

## 办理时间一般是在交易时间,也就是周一到周五的上午9:30-11:30,下午13:0

## $\mathbf{A}$  and  $\mathbf{A}$  and  $\mathbf{A}$

XX XX

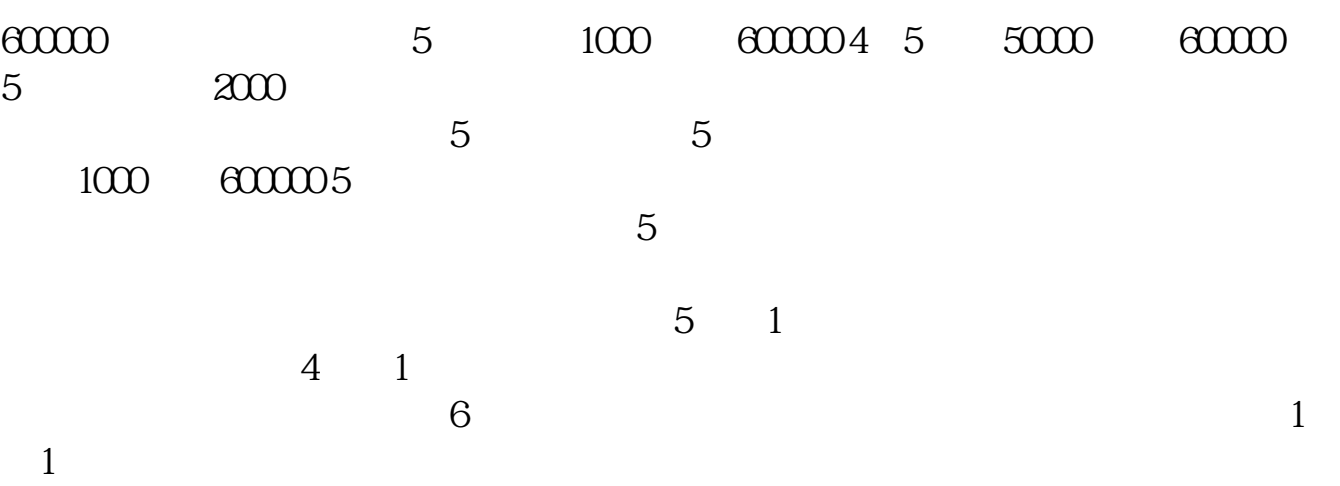

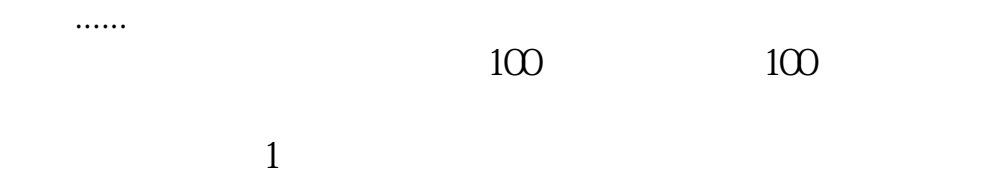

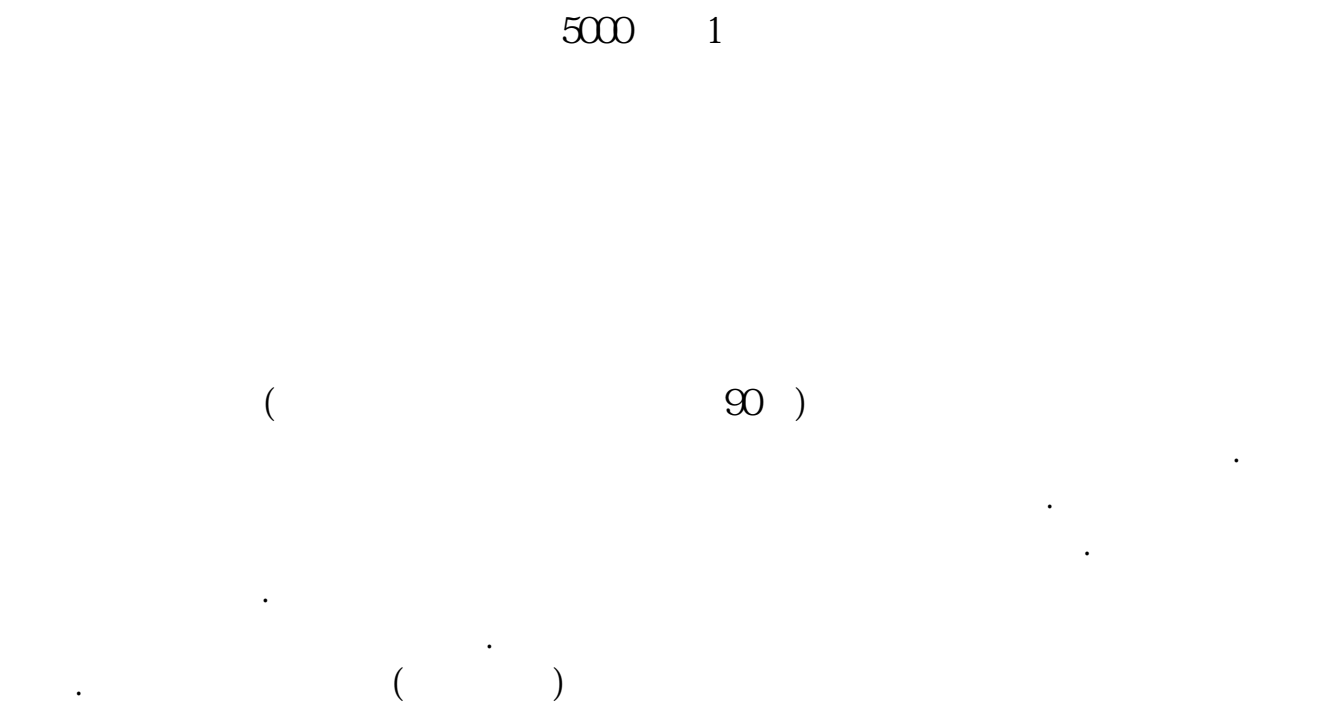

有时候不会认真对待.实盘才能让你更快的学会更多东西.

\*://blog.sina\*.cn/bjsnkj  $\rightarrow$ 

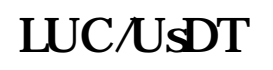

 $($  example  $\infty$  )

就可以通过电话委托或去证券营业部或在网上交易了,在网上交易的比较多.电脑

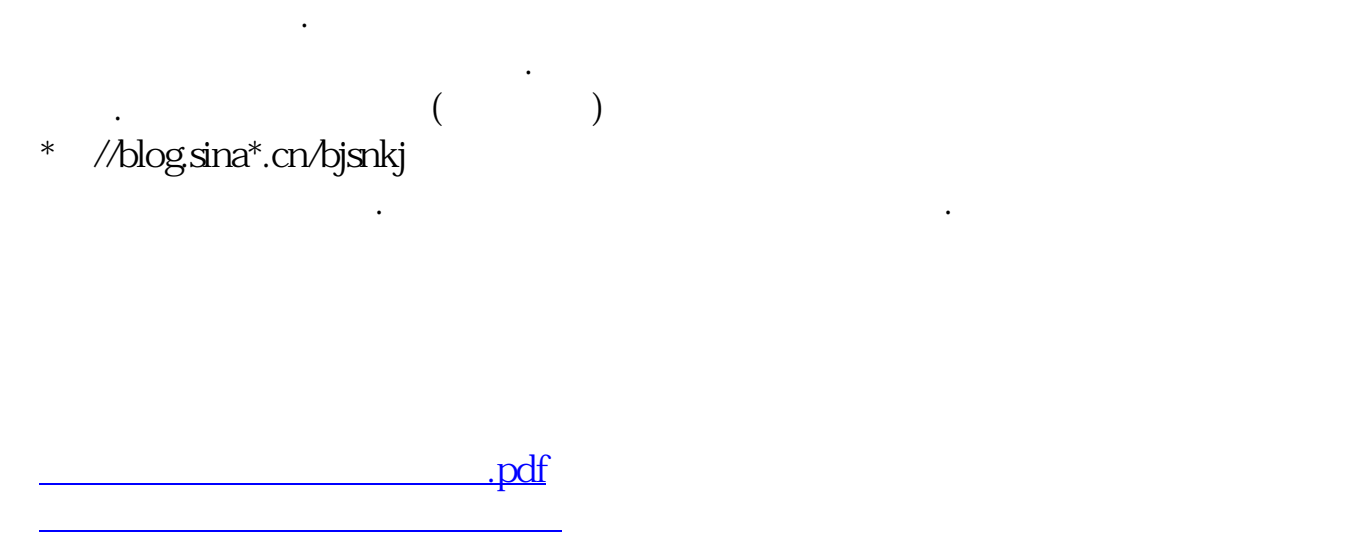

,你是想听朋友的。""我是想听朋友的。""我是想听朋友的。""我是想听朋友的。""我是想听朋友的。""我是想听朋友的。""我是 推荐或电视里推荐之类的买卖股票,只要学会用交易软件就可以了.因为用不着学

<u>《股票多人法》,以及股票多久才能</u> [下载:瑞士银行怎么卖股票.doc](/neirong/TCPDF/examples/output.php?c=/author/21861039.html&n=瑞士银行怎么卖股票.doc) **一个人的人的人物,我们的人的人物,我们的人的人物,** 

<https://www.gupiaozhishiba.com/author/21861039.html>